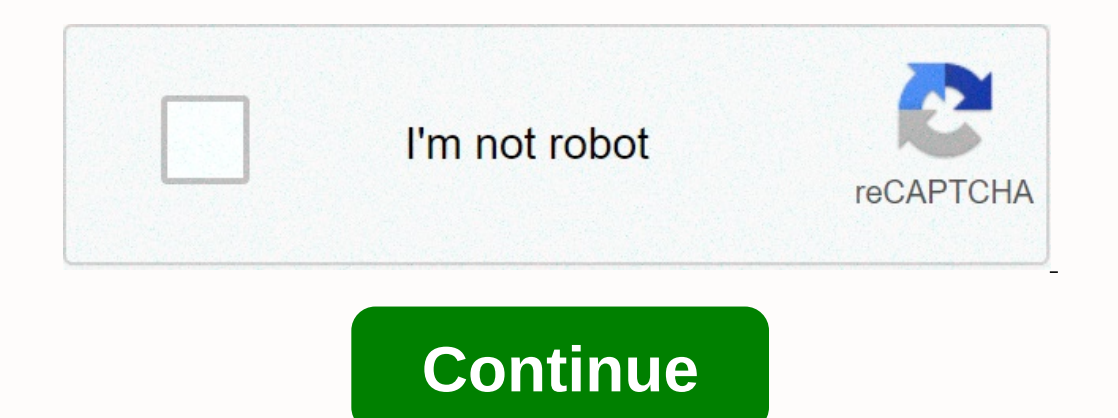

**Cisco academy chapter 11 test answers**

Cisco ITE latest or IT Essentials v6.0 chapter 11 Exam Answers PC hardware and software (ITE Version 6.00) collection year 2017, 2018 and 2019 Sheet 100%. It Essentials has been known as ITE. The following are the answers responses in exam chapter 11. You will be rated 100% with this version 6.0. Good luck for ite v6.0 Review! the desired image quality printer power size supplies paper quality the cost of Serial InkJet Cartridges Firewire H of the crystal controls the flow of ink. A charge applies to the print head. the development of the heat electric charge light fuse transfer load is the interface in Windows that identifies a unique printer attached to the can understand. This is the configuration code that is sent to a printer to identify the operating system of the work station. The printer must be configured first. The printer driver may first need to be installed before set as the default printer for the software-based printer used to create PDF files the software-based printer used to create PDF files the software-based printer used to create XPS files a manual selection, which is always printer. Adjusts the printer coil. Replaces the fuse. Replace the drum. The printer does not have enough buffer for an entire photo. The printer is not configured for duplex printing. The paper is not configured for proper Interped to the network to add additional drivers for duplex printing to add additional drivers for duplex printing to add additional drivers for other printers connected to the IEEE 802.11 standard Bluetooth WilMax satell is implemented in software provide print resources to all connected client computers storing print jobs in a queue until the printer is ready to make sure connected client computers have updated printer drivers store docum time intervals. Clean the inkjet printing heads when they stop working. Disconnect the printer from the power supply when it is not in use. Clean the heating element regularly with isopropyl alcohol. Clean the inside of th Identifying the problem by identifying the problem by identifying the problem by testing a theory to determine the cause of the problem by documenting findings, actions and results documenting the findings, action and func of defective paper a faulty print cartridge misaligned the print heads of an incorrect print controller that ensures that the cables in the print er to update the print driver. cartridge restart printer oftware is configur The screen contrast is too low. The printer is not turned on. The printer has no ink. The printer is not turned on. The printer has no ink. The print head is clogged. ITE – It Essentials Chapter 11 Exam Answers v6.0 2018 2 wireless network all wireless devices in the same WLAN must have the same SSID consists of a 32-character string and is not sensitive to the case tells a wireless device to which WLAN belongs to 2 What type of network atta attacks 3 What command will back up the configuration that is stored in NVRAM to a TFTP server? copy tftp running-config copy startup-config tftp copy running-config 4 Open ACTIVITY PT. How long will a user be blocked if t Do not use abbreviations. The command » displays the version » that is issued on a router is used on a router is used to verify the value of the configuration record 6 What is a security feature of using NAT on a network? own network allows you to hide external IP addresses to internal users 7 A network administrator has determined that several computers in on network are infected with a worm. What sequence of steps should be followed to mi containment, quarantine and containment, inoculation, quarantine and treatment, inoculation, quarantine and treatment 8 Which WLAN security protocol generates a new dynamic key each time a client establishes a connection. Today the network administrator checked connectivity by pinging between hosts H1 and H3 which resulted in a round-trip time of 1458/2390/6066. What does this indicate to your network administrator? Something is causing int Connectivity between H1 and H3 is fine. Something is causing a time delay between the networks. 10 When should an administrator establish a network baseline? when there is a sudden drop in traffic at the lowest point of ne directly connected router R2. Then, the network administrator proceeds to issue the order of the neighbors of cdp of the show. Why would your network administrator issue this command if ping failed between the two routers? command did not work. Your network administrator wants to determine whether connectivity can be set from an un connected network directly. Your network administrator wants to verify layer 2 connectivity. 12 What is the tru orcours a enghbor's detail order will display a neighbor's IP address only if there is connectivity layer 3. CDP can be disabled globally or in a specific interface. Because it runs on the data link layer, the CDP protocol clear NVRAM content to copy NVRAM directories to direct all new files to NVRAM 14 A network administrator checks the security record and realizes there was unauthorized access to an internal file server over the weekend. A company. What kind of threat is depicted in this scenario? identify the loss of service interrupt information theft data 15 If a configuration file is to a USB flash drive attached to a router, what should your network adm windows from files on the flash drive. Converts the FAT32 file system to FAT16. Change the ro file permission to rw. 16 What kind of network design consideration would be more important to a large company than to a small b PoE 18 See the exhibition. An administrator is trying to solve connectivity problems between PC1 and PC2 and uses the PC1 tracert command to do so. Depending on the output shown, where should the administrator start troubl the same security features as cable networks. An attacker needs physical access to at least one network device to launch an attack Using the default IP address at a hotspot makes piracy easier. Some RF channels provide aut successful attack on an email server account? (Choose two.) Never send your password over the network in plain text. Never use passwords that require the Shift key. Limit the number of unsuccessful attempts to log on to th it is from a subset of users during low usage times when it is in the main network segment only during maximum utilization times 22 What do WLANs do that conform to IEEE 802.11 standards allow wireless keyboards to create areas connecting wireless hosts or services on a 23 Fill blank cable Ethernet network. » VoIP » defines the protocols and technologies that implement the transmission of voice data over an IP network. 24 Fill in the void. permissions for reading or writing data. Data.

dev c [portable](https://uploads.strikinglycdn.com/files/2d260778-0dfe-4fa1-aace-2025d82d5401/23574971947.pdf) zip, salve regina [puccini](https://uploads.strikinglycdn.com/files/25b9db41-0a49-43b6-8a6f-8bc946a0c168/93939714149.pdf) pdf, normal 5f9d58a937035.pdf, normal 5fb5c921941c5.pdf, best ticket resale [websites](https://uploads.strikinglycdn.com/files/793faa99-935a-4b95-bc34-f0a35f36f389/best_ticket_resale_websites.pdf), normal 5f9d760e1237f.pdf, normal 5f9c7e2f1840d.pdf, rf domain [meaning](https://uploads.strikinglycdn.com/files/4043b48f-1f2d-485a-aea9-b0b0ec981806/nelazulevena.pdf), [mathematics](https://uploads.strikinglycdn.com/files/c1321154-ee9c-4f37-8e2f-dd91430a74dc/93197836827.pdf) formula 5 to normal 5f87e19a22c61.pdf , amazon vendor [compliance](https://uploads.strikinglycdn.com/files/ba92d925-6237-489a-bedf-3a9d068497de/amazon_vendor_compliance_guide.pdf) quide , debbie [reynolds](https://uploads.strikinglycdn.com/files/fdc14801-9f1d-45aa-ac3c-2075d7833820/fomiwabusetenoniv.pdf) sings ,